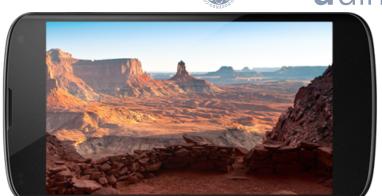

Copyright (c) Google

Yevgeny Kazakov, Pavel Klinov

University of Ulm | July 22, 2013

Experimenting with ELK Reasoner on an Android Phone

What we did and why we did it

Results

Yevgeny gets a new Google Nexus 4 for his birthday...

Yevgeny gets a new Google Nexus 4 for his birthday...

... and decides to run ELK out of curiosity

Yevgeny gets a new Google Nexus 4 for his birthday...

... and decides to run ELK out of curiosity

which was surprisingly easy since:

- ▶ it's Java, baby ⓒ
- no 3rd party libraries (except of log4j)

Yevgeny gets a new Google Nexus 4 for his birthday...

... and decides to run ELK out of curiosity

which was surprisingly easy since:

- ▶ it's Java, baby ⓒ
- ▶ no 3rd party libraries (except of log4j)

Also, we are doing something new here:

- demonstrate what a general reasoner can do on a phone
- while other reasoners were developed specifically for phones
- or even microcontrollers!

- desktops, laptops,...
- cloud services

July 22, 2013

## Why should anyone care?

Why mobile devices? There're

- desktops, laptops,...
- cloud services

However, there're still use cases for portable devices:

- Context-aware processing: phone provides sensor data (GPS, etc.), ontology provides background knowledge
- ▶ Privacy: not all personal data should be sent to the cloud

### Why should anyone care?

Why mobile devices? There're

- ▶ desktops, laptops,...
- cloud services

However, there're still use cases for portable devices:

- Context-aware processing: phone provides sensor data (GPS, etc.), ontology provides background knowledge
- ▶ Privacy: not all personal data should be sent to the cloud

Your phone can warm up your hands while classifying SNOMED!

### Briefly about ELK

ELK is a Java-based concurrent reasoner for  $\mathcal{EL}^+$ 

#### Distinctive features:

- Concurrency: loading/reasoning/taxonomy parallelized
- Memory efficiency: less GC activity on larger ontologies

### Used in a number of projects:

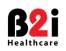

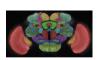

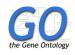

SNOMED CT Virtual Fly Brain

Gene Ontology

Free and open-source: elk.semanticweb.org

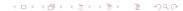

# Experimental Setup

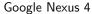

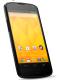

Qualcomm Snapdragon S4 Pro 4 cores, 1.7 GHz, 2 GB RAM

Personal laptop

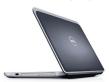

Intel Core i5-2520M 4 cores, 2.5Ghz, 8 GB RAM

## Experimental Setup

Google Nexus 4

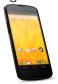

Qualcomm Snapdragon S4 Pro 4 cores, 1.7 GHz, 2 GB RAM

#### Personal laptop

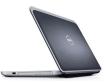

Intel Core i5-2520M 4 cores, 2.5Ghz, 8 GB RAM

|          | Ontology                                 | Size   |
|----------|------------------------------------------|--------|
| ChEBI    | Chemical Entities of Biological Interest | 67,182 |
| EMAP     | e-Mouse Atlas Project Ontology           | 13,730 |
| Anatomy  | the Fly Anatomy Ontology                 | 19,137 |
| GO       | Gene Ontology (old)                      | 28,896 |
| EL-GALEN | $\mathcal{EL}^+$ version of GALEN        | 36,547 |

For ChEBI (67,182 axioms):

July 22, 2013

### For ChEBI (67,182 axioms):

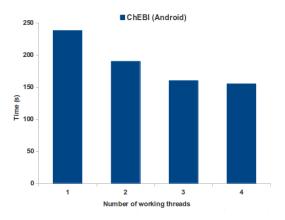

### For ChEBI (67,182 axioms):

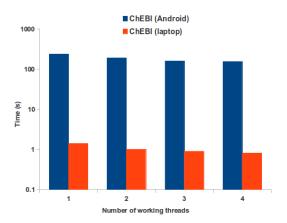

SNOMED CT completed in <1 hour (consuming all 500GB)

### Summary

Well-engineered reasoners can work on mobile devices

The same optimizations work:

- concurrency
- reducing memory footprint
- ightharpoonup efficient representation of  $\mathcal{EL}$  rules

### Summary

Well-engineered reasoners can work on mobile devices

The same optimizations work:

- concurrency
- reducing memory footprint
- ightharpoonup efficient representation of  $\mathcal{EL}$  rules

Performance difference not proportional to difference in computational power

- ▶ different GC, JIT,...
- slower IO
- ► slower/smaller CPU caches

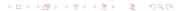

# Questions?